# COMP 451 – Fundamentals of Machine Learning Lecture 23 - Convolutional Neural Nets

#### William L. Hamilton

\* Unless otherwise noted, all material posted for this course are copyright of the instructor, and cannot be reused or reposted without the instructor's written permission.

## The deep learning objective

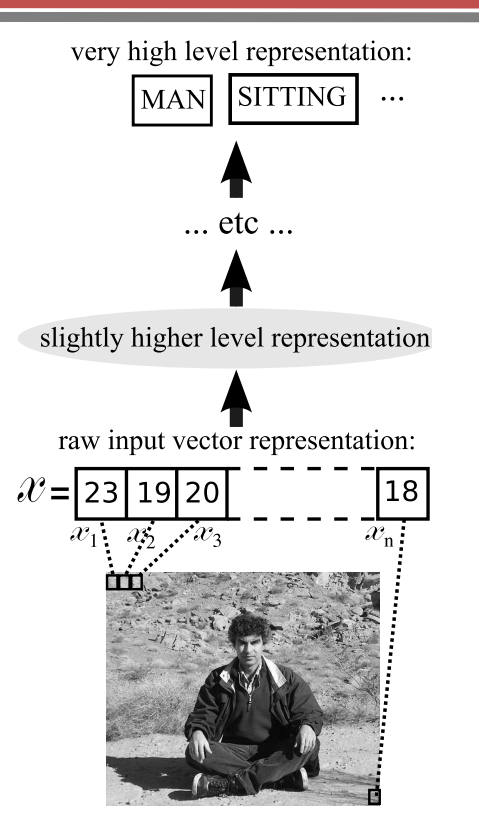

Figure 1: William L. Hamilton, McGill University and Mila 2 representation of representation,  $\sim$  2  $\sim$ 

## Major paradigms for deep learning

- Deep neural networks: The model should be interpreted as a computation graph.
	- Supervised training: E.g., feedforward neural networks.
	- Unsupervised training (later in the course): E.g., autoencoders.
- § Special architectures for different problem domains.
	- Computer vision  $\Rightarrow$  Convolutional neural nets.
	- $\blacksquare$  Text and speech  $\Rightarrow$  Recurrent neural nets.

## Major paradigms for deep learning

- Deep neural networks: The model should be interpreted as a computation graph.
	- Supervised training: E.g., feedforward neural networks.
	- Unsupervised training (later in the course): E.g., autoencoders.
- § Special architectures for different problem domains.
	- Computer vision  $\Rightarrow$  Convolutional neural nets.
	- **Text and speech**  $\Rightarrow$  **Recurrent neural nets.**

# ImageNet Challenge

- 1.2 million images
- § 1 thousand object categories.
- Goal is to classify what type of object is present in an image.

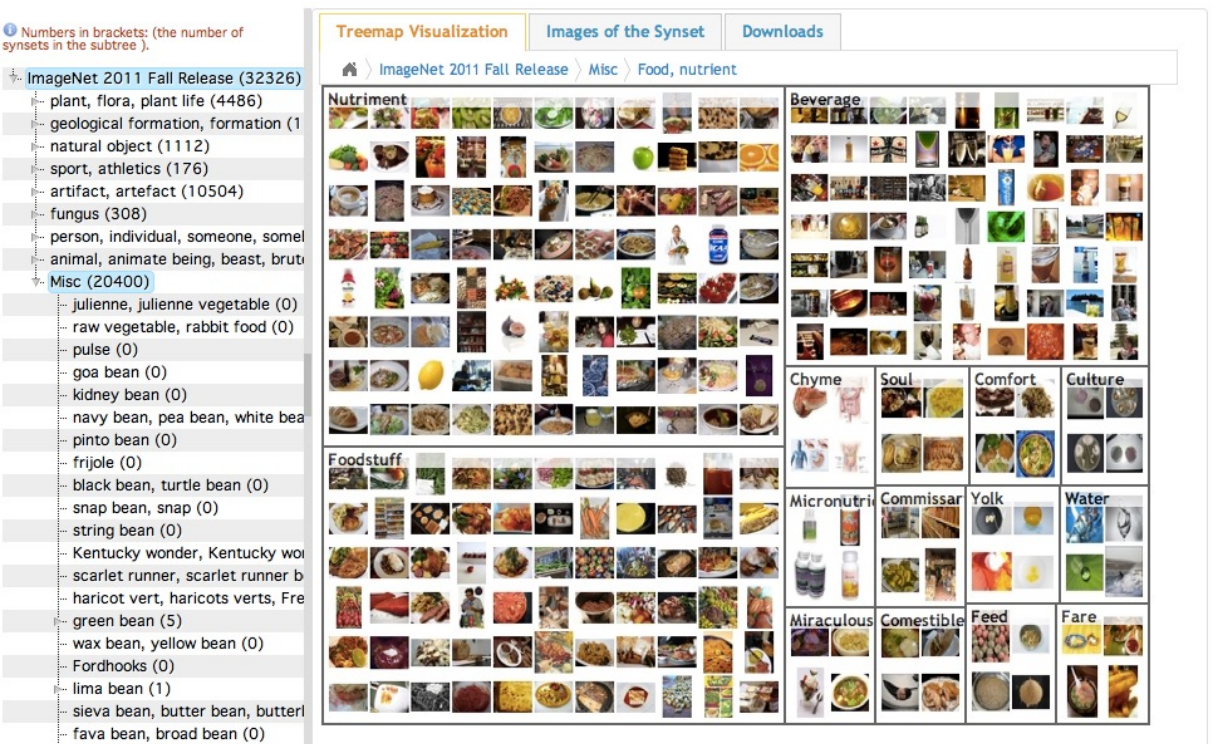

*http://www.image-net.org*

William L. Hamilton, McGill University and Mila 5

ImageNet 2011 F

geological forn natural object sport, athletics

fungus (308)

animal, animat Misc (20400) julienne, juli raw vegetal pulse (0)

> kidney bear navy bean, pinto bean frijole (0) black bean, snap bean, string bean Kentucky w scarlet runr haricot vert green bean wax bean, y Fordhooks lima bean sieva bean, fava bean, green sovbean (0)

#### Neural networks for computer vision

- Design neural networks that are specifically adapted to:
	- Deal with very high-dimensional inputs
		- E.g. 150 $\times$ 150 pixels = 22,500 inputs, or 3x22,500 if RGB
	- Exploit 2D topology of pixels (or 3D for video)
	- Built-in invariance to certain variations we can expect
		- **•** Translations, illumination, etc.

### Convolutional Neural Networks

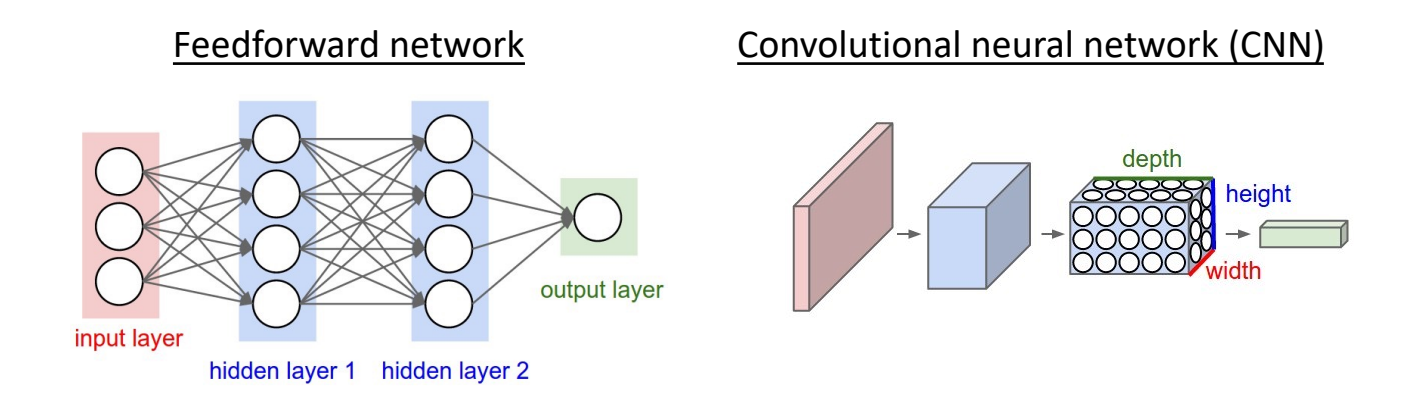

#### § CNN characteristics:

- Input is usually a 3D tensor: 2D image x 3 colors
- Each layer transforms an input 3D tensor to an output 3D tensor using a differentiable function.

#### Convolutional Neural Networks

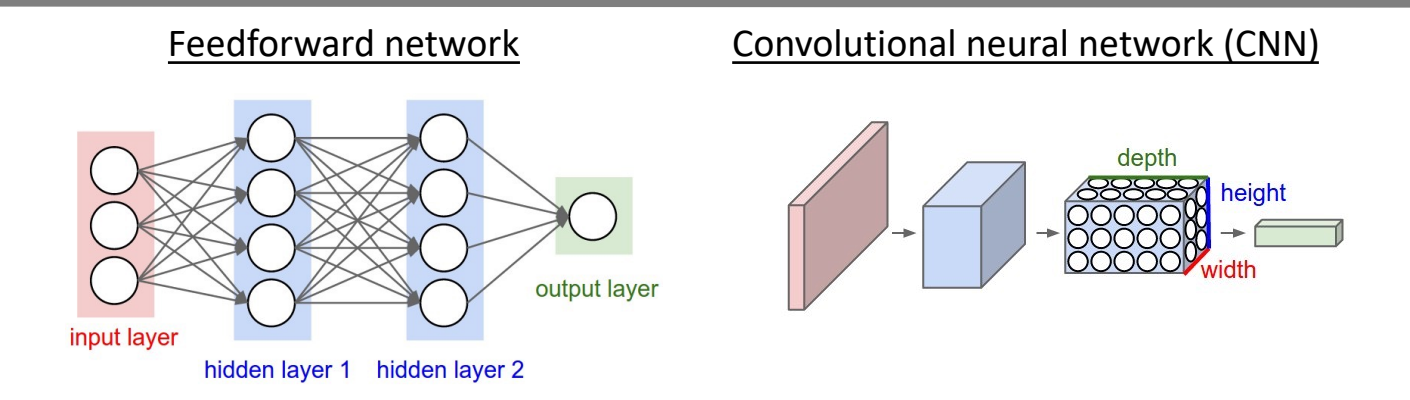

Convolutional neural networks leverage several ideas.

- 1. Local connectivity.
- 2. Parameter sharing.
- 3. Pooling hidden units.

William L. Hamilton, McGill University and Mila

From: *http://cs231n.github.io/convolutional-networks/*

## Convolutional Neural Networks: Key Idea 1

- 1. Features have local receptive fields.
	- Each hidden unit is connected to a patch of the input image.
	- Units are connected to all 3 colour channels.

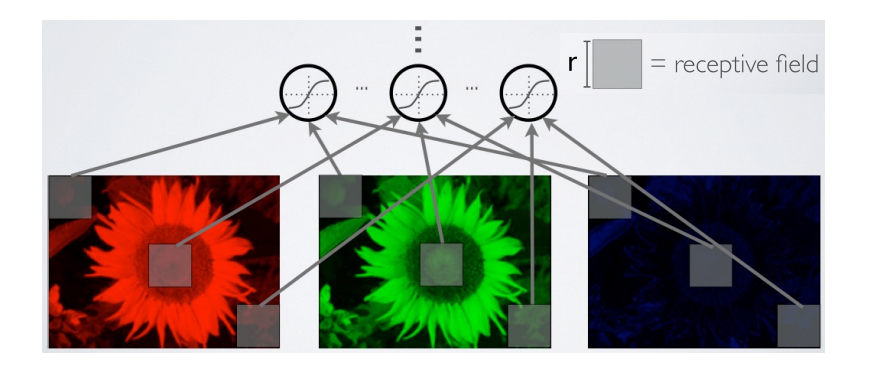

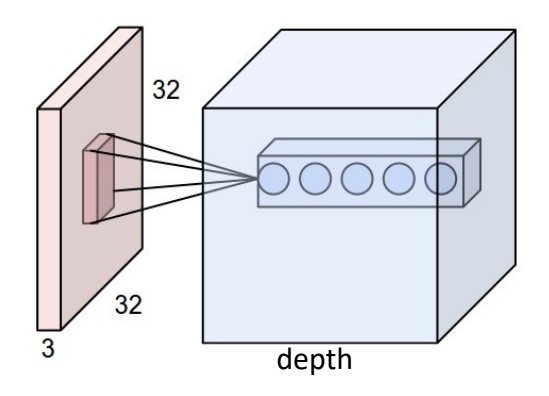

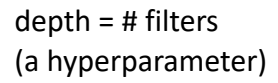

## Convolutional Neural Networks: Key Idea 2

- 2. Share matrix of parameters across units.
	- Constrain units within a depth slice (at all positions) to have **same** weights.
	- Feature map can be computed via discrete convolution with a kernel matrix.

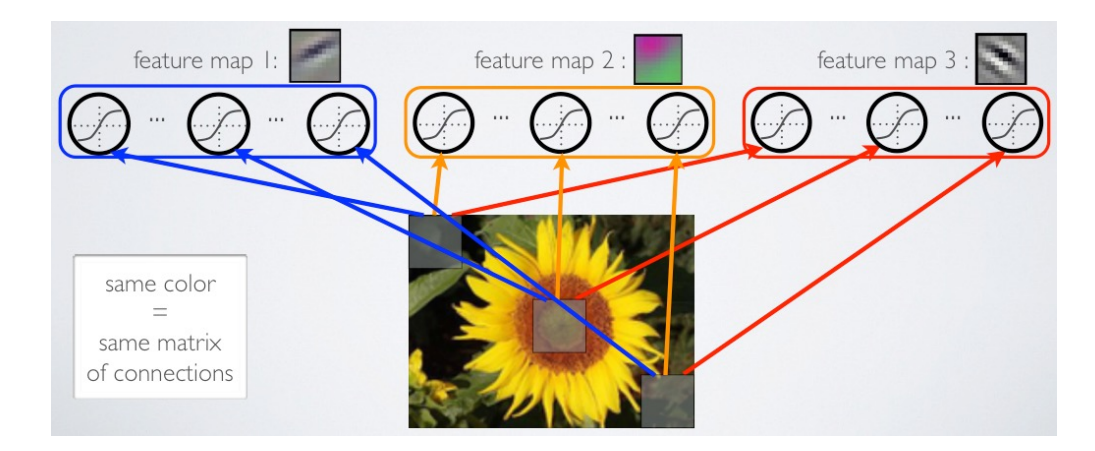

William L. Hamilton, McGill University and Mila 10 and 10 and 10 and 10 and 10 and 10 and 10 and 10 and 10 and 10 and 10 and 10 and 10 and 10 and 10 and 10 and 10 and 10 and 10 and 10 and 10 and 10 and 10 and 10 and 10 and

## Convolutional Neural Networks: Key Idea 3

#### 3. Pooling/subsampling of hidden units in same neighbourhood.

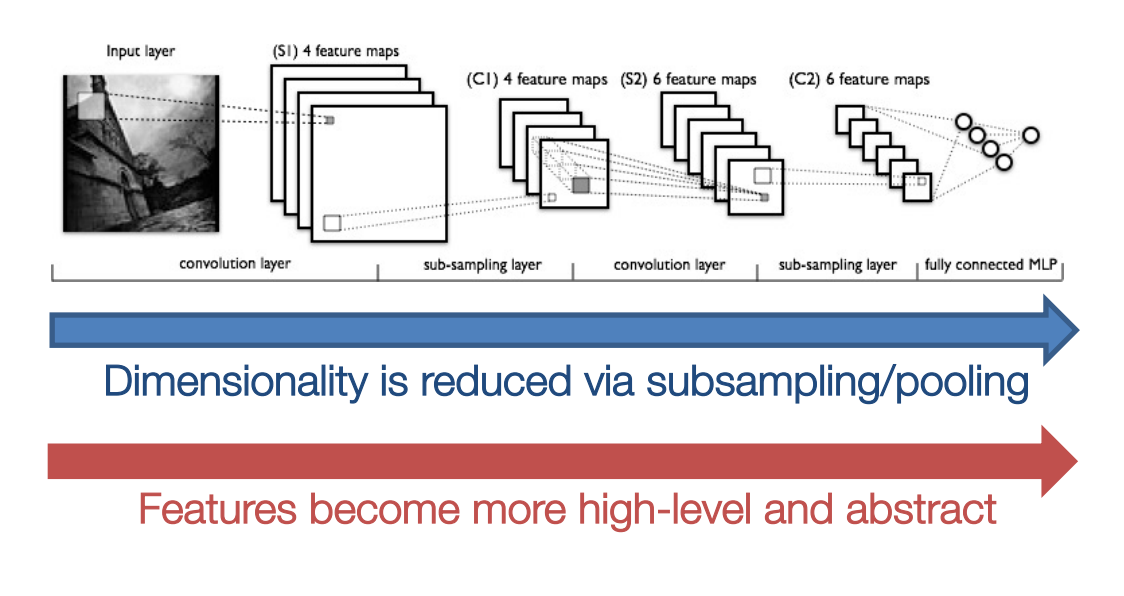

William L. Hamilton, McGill University and Mila

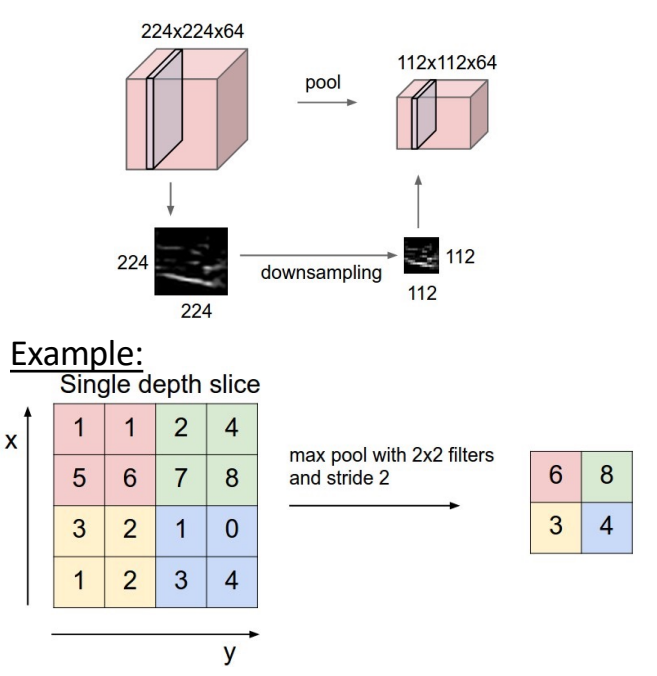

From: *http://cs231n.github.io/convolutional-networks/*

- § Consider 1-D inputs for simplicity, then generalize to 2-D.
- In a standard FF-NN, we feed all the input features to the hidden layer:

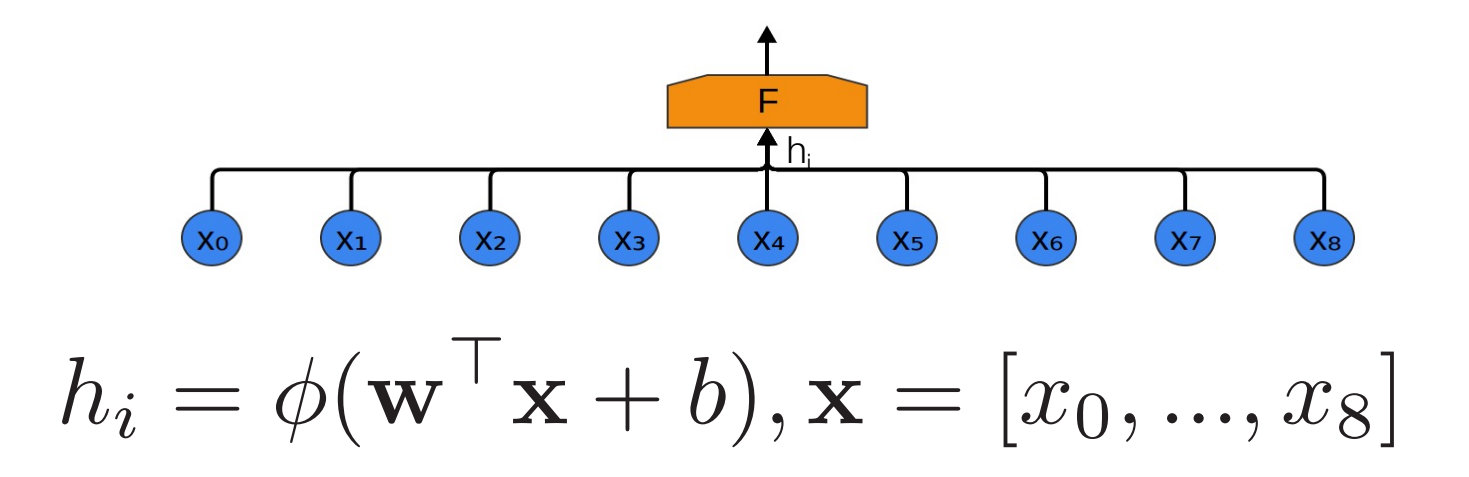

- In a convolutional layer, we group the input units together, and apply the same function to these different groups.
- This is the idea of **parameter sharing** and **local receptive fields.**

$$
h_1 = \phi(\mathbf{w}^\top [x_0, x_1] + b)
$$
  

$$
h_2 = \phi(\mathbf{w}^\top [x_1, x_2] + b)
$$

The parameters for the hidden units are shared… but the inputs are different and local!

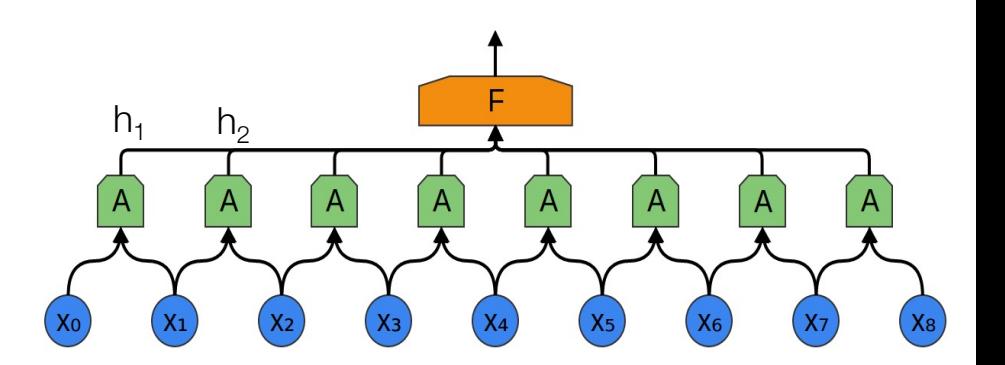

- In a convolutional layer, we group the input units together, and apply the same function to these different groups.
- This is the idea of **parameter sharing** and **local receptive fields.**
- **Mathematically equivalent to a discrete convolution operation.**

$$
h_1 = \phi(\mathbf{w}^\top [x_0, x_1] + b)
$$
  

$$
h_2 = \phi(\mathbf{w}^\top [x_1, x_2] + b)
$$

The parameters for the hidden units are shared… but the inputs are different and local!

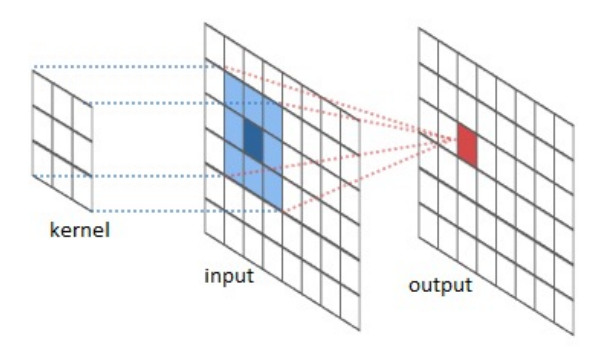

- The goal is to learn convolutional "kernels" that extract useful information.
- § Some examples:

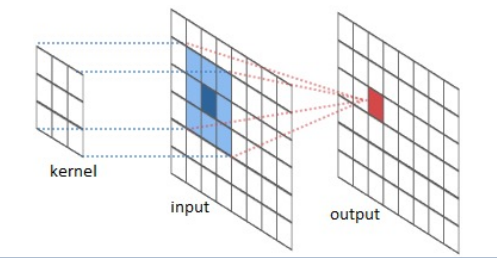

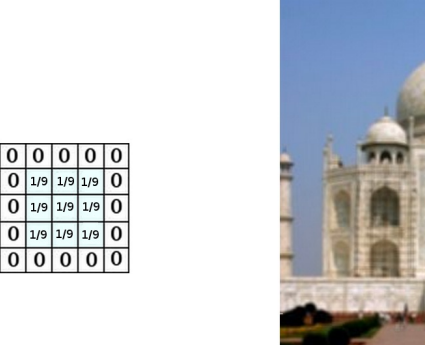

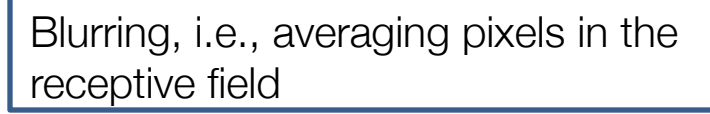

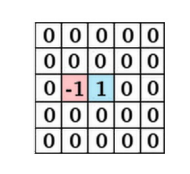

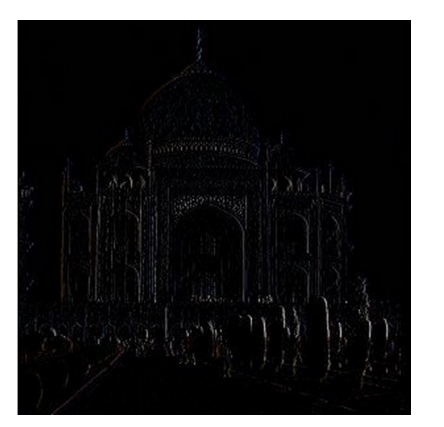

Vertical edge detector, i.e., subtracting side-by-side pixels

- § Can stack multiple convolutional layers.
- Can vary the width/size of the receptive field.
- § Can apply multiple convolutions to the same input.
- Can vary the "stride" (i.e., spacing between receptive fields).
- It is common to add zero-padding to allow the application of the kernel near the boundary.

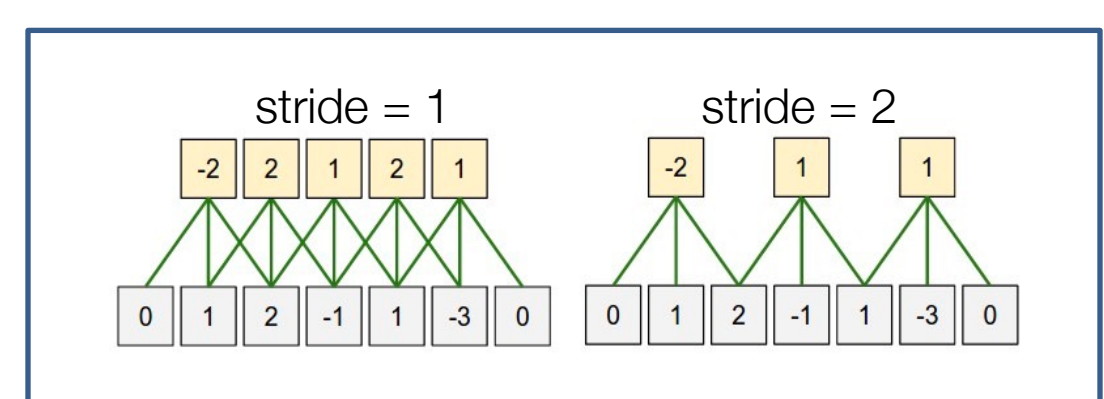

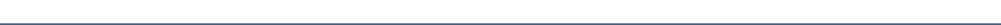

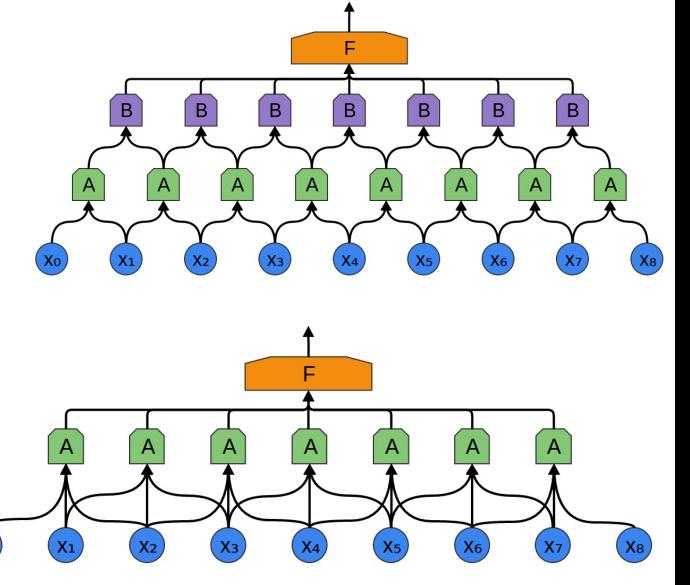

- § Pooling layers are often inserted between convolutional layers.
- Simply take the max of inputs in a receptive field.

 $6\overline{6}$ 8

 $\overline{4}$ 3

- Further reduces the dimensionality.
- § (Less popular in last couple years)

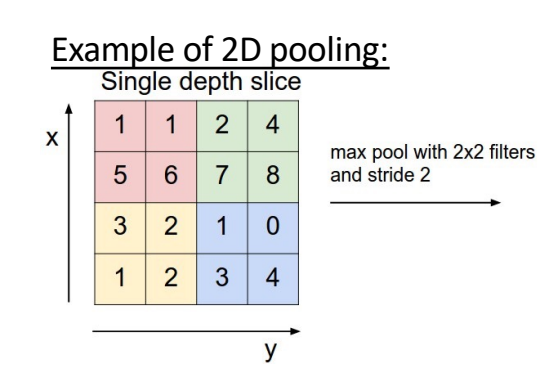

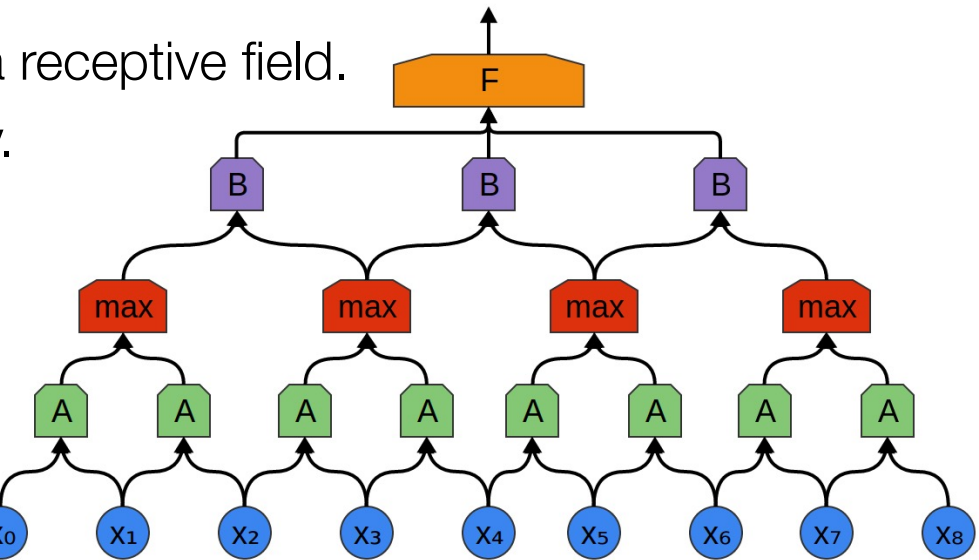

- In 2D we group patches together in receptive fields.
- § I.e., a 2x2 convolution groups 2x2 patches:

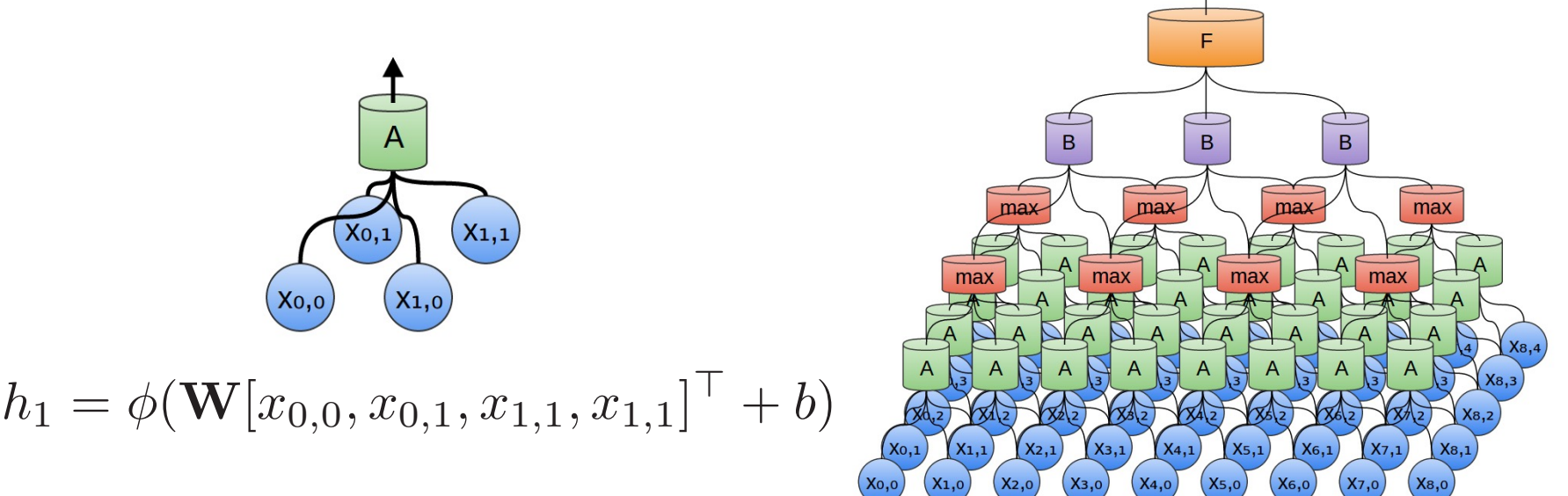

## CNNs: Putting it all together

- Alternate between convolutional, pooling, and fully connected layers. CONVOLUTIONAL NETWORK
	- **Fully connected layer typically only at the end. Réseau de neurones à convolutions à convolutions de la convolution de la convolution de la convolution de la c**
- **Train full network using backpropagation.** *ropagation.*

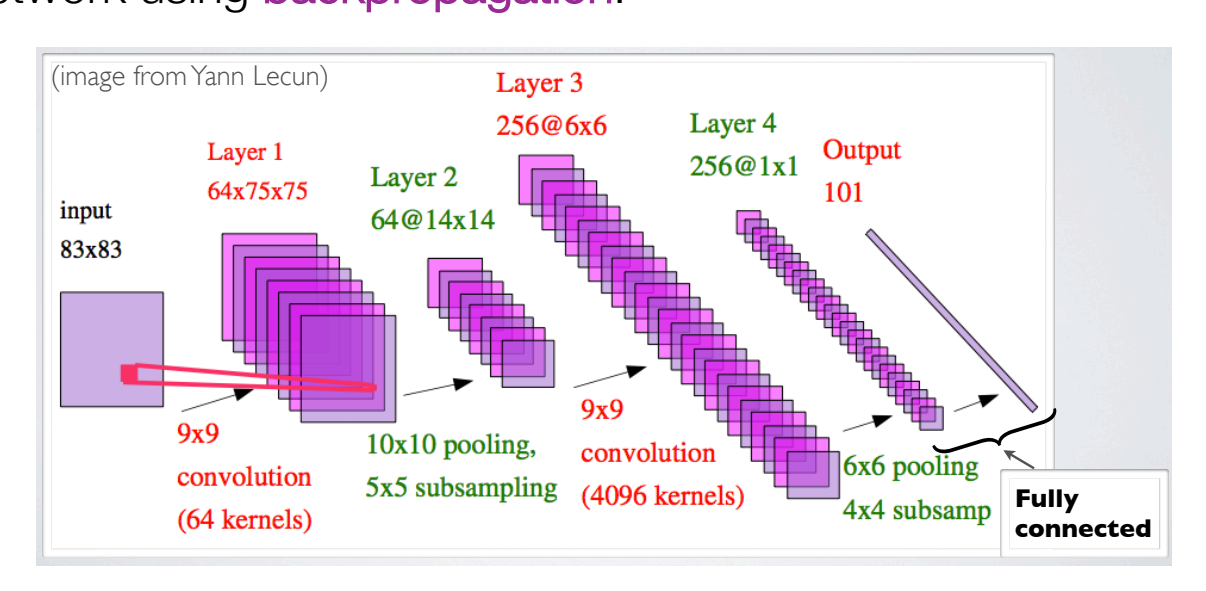

## CNNs: Example in PyTorch

```
# Convolutional neural network (two convolutional layers)
class ConvNet(nn.Module):
    def init (self, num classes=10):
        super(ConvNet, self). init ()
        self.length = nn.Sequential(nn.Conv2d(1, 16, kernel size=5, stride=1, padding=2),
            nn.BatchNorm2d(16)
            nn.ReLU(),
            nn.MaxPool2d(kernel size=2, stride=2))
        self.lower2 = nn.Sequential(nn.Conv2d(16, 32, kernel_size=5, stride=1, padding=2),
            nn.BatchNorm2d(32),
            nn.ReLU(),
            nn.MaxPool2d(kernel_size=2, stride=2))
        self. fc = nn.Linear(7*7*32, num_class)def forward(self, x):
        out = self.length(x)out = self<math>layer2(out)
```
out = out.reshape(out.size(0),  $-1$ )

 $out = self.fc(out)$ 

return out

```
William L. Hamilton, McGill University and Mila 20
```
#### CNNs: Example

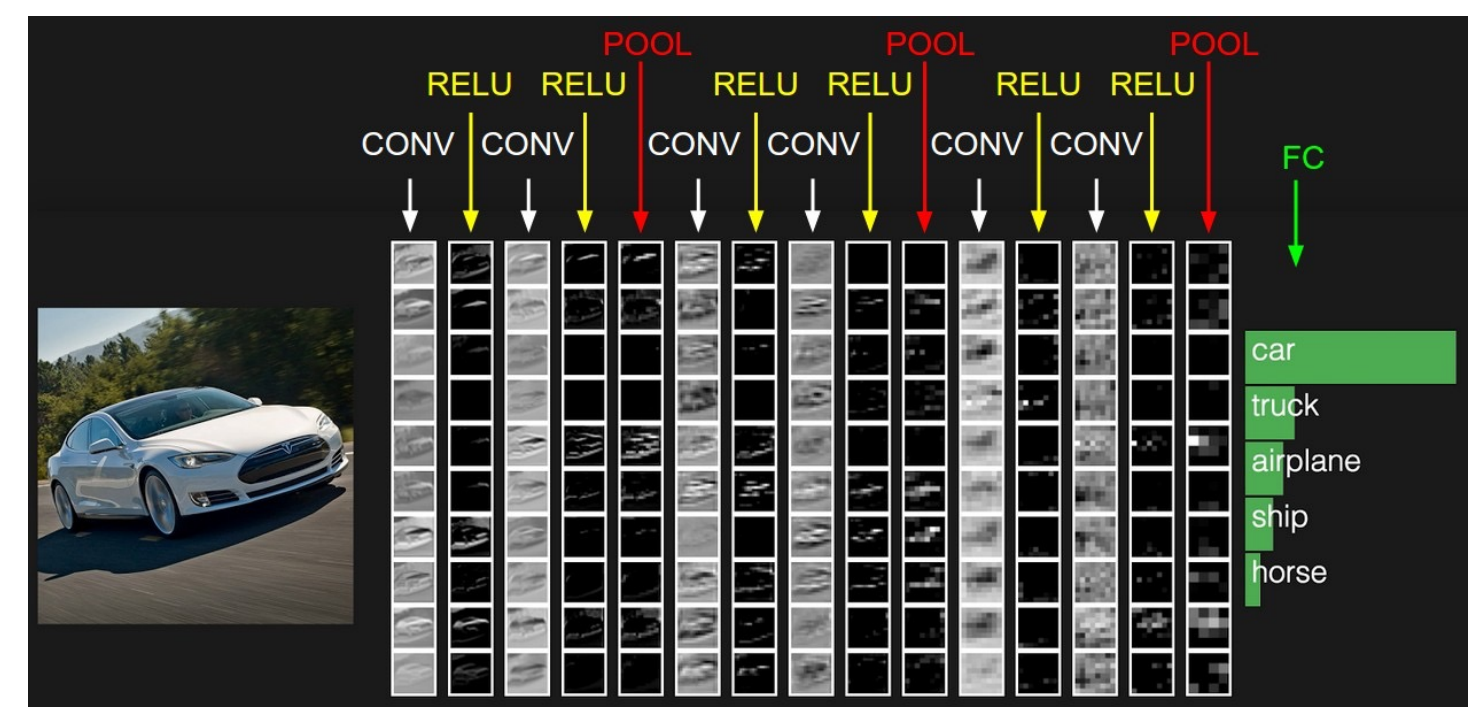

From: *http://cs231n.github.io/convolutional-networks/*

William L. Hamilton, McGill University and Mila 21 and 21 and 21 and 21 and 21 and 21 and 21 and 21 and 21 and 21 and 21 and 21 and 21 and 22 and 22 and 22 and 22 and 22 and 22 and 22 and 22 and 22 and 22 and 22 and 22 and

# ImageNet Challenge

Numbers in brackets: (synsets in the subtree). ImageNet 2011 F plant, flora, pl geological forr natural object sport, athletic artifact, artefa fungus (308)

> animal, animat Misc (20400) julienne, jul raw vegeta pulse (0) goa bean ( kidney bear navy bean, pinto bean frijole (0) black bean snap bean, string bean Kentucky w scarlet run haricot ver green bean wax bean, Fordhooks lima bean sieva bean fava bean, green sovbean (0)

- **Millions of images.**
- § Thousands of object categories.
- Goal is to classify what object is present in an image.

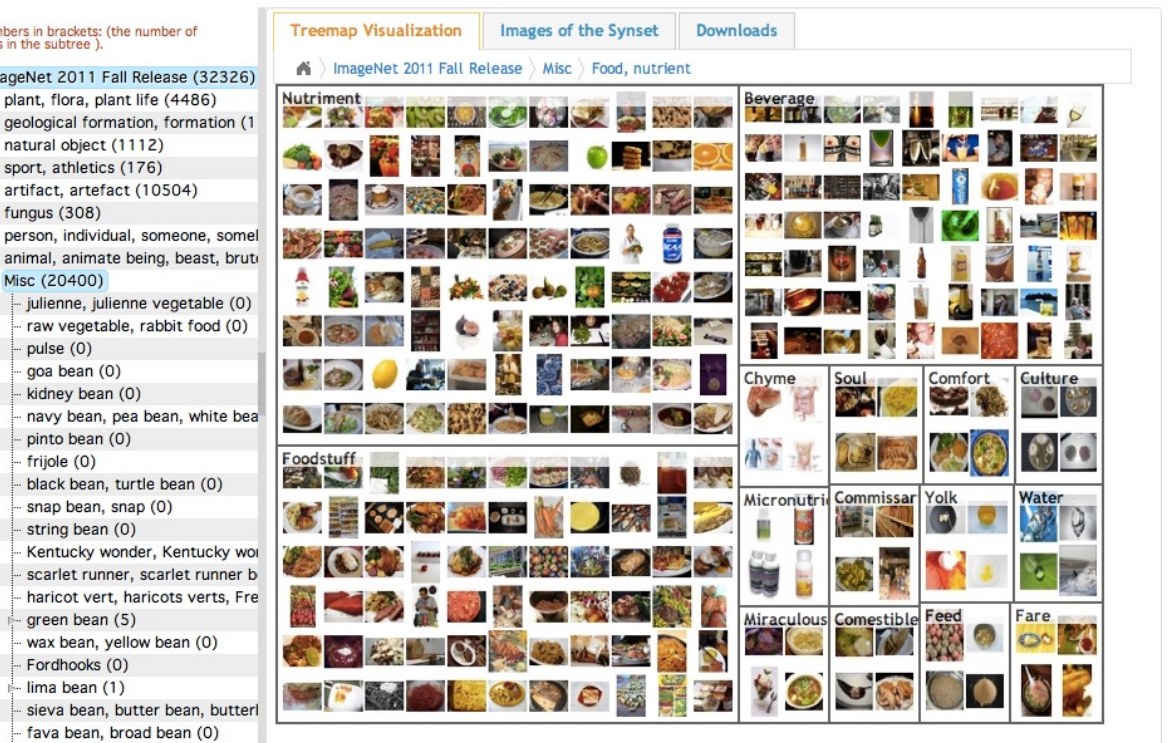

*http://www.image-net.org*

William L. Hamilton, McGill University and Mila 22 Company of the Company of the Company of the Company of the Company of the Company of the Company of the Company of the Company of the Company of the Company of the Compan

#### Example: ImageNet with AlexNet

§ SuperVision (a.k.a. AlexNet, 2012):

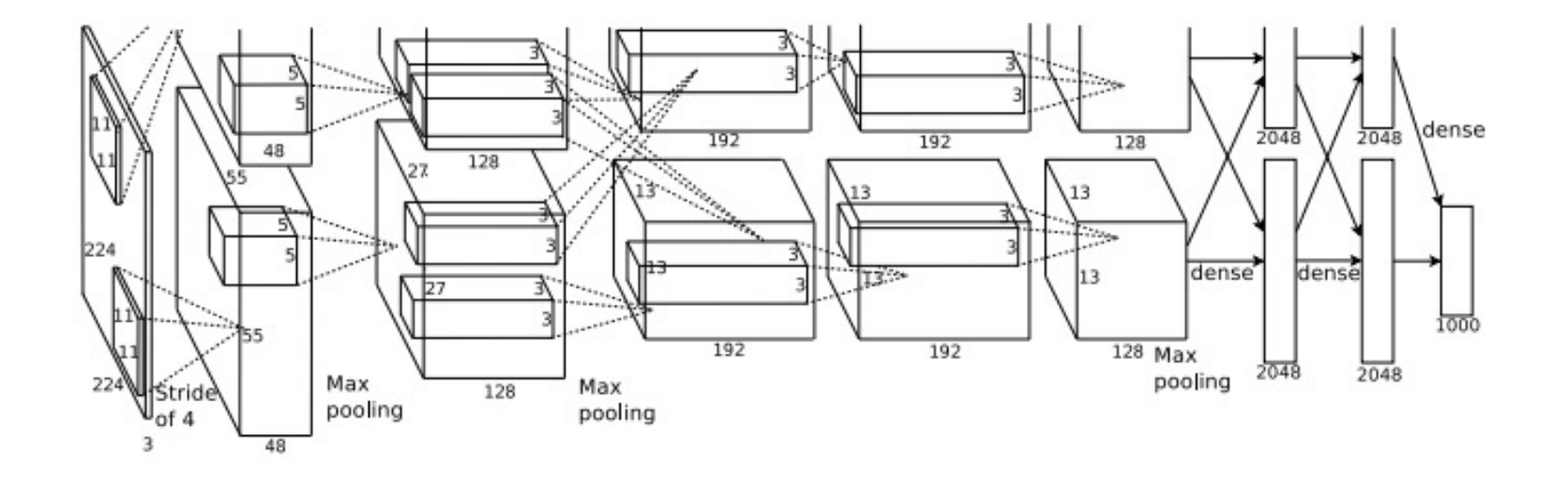

## Example: ImageNet with AlexNet

- § SuperVision (a.k.a. AlexNet, 2012):
	- Trained with stochastic gradient descent on two NVIDIA GPUs for about a week
	- 650,000 neurons

Image

- 60,000,000 parameters
- 630,000,000 connections
- Final feature layer: 4096-dimensional

Convolutional layer: convolves its input with a bank of 3D filters, then applies point-wise non-linearity

Fully-connected layer: applies linear filters to its input, then applies pointwise non-linearity

## Example: ImageNet with AlexNet

- § SuperVision (a.k.a. AlexNet, 2012):
	- Trained with stochastic gradient descent on two NVIDIA GPUs for about a week
	- 650,000 neurons

Image

- 60,000,000 parameters
- 630,000,000 connections
- Final feature layer: 4096-dimensional

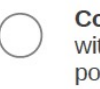

**Convolutional layer:** convolves its input with a bank of 3D filters, then applies point-wise non-linearity

Fully-connected layer: applies linear filters to its input, then applies pointwise non-linearity

Example features learned by the first convolutional layers:

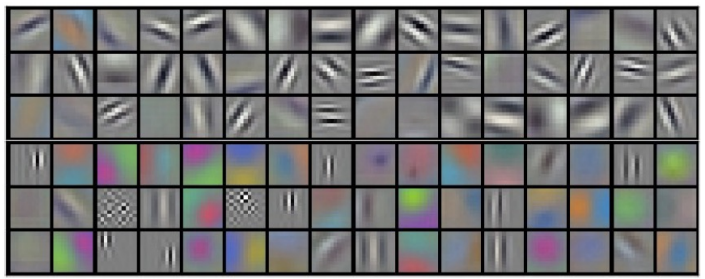

# ImageNet results (2012)

- § AlexNet drastically outperformed the competition.
- § AlexNet success marked the start of the "deep learning" era of machine learning.

#### Example AlexNet predictions:

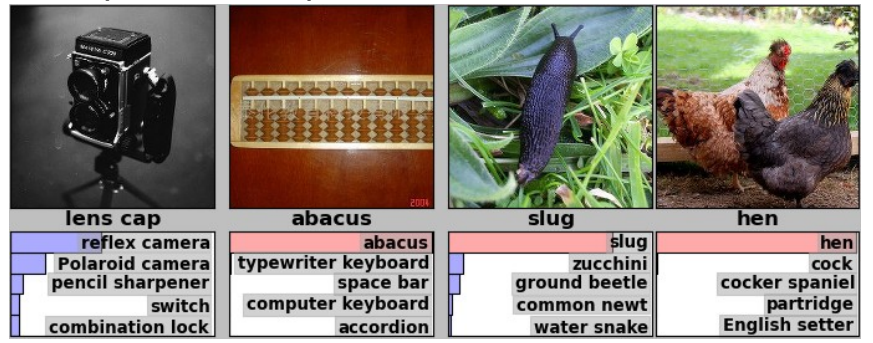

#### Ranking of the best results from each team

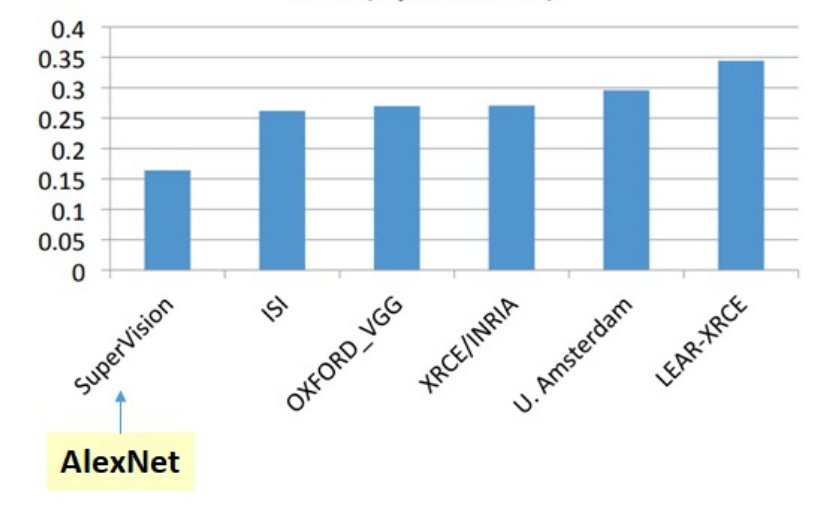

#### **Error (5 predictions)**

## ImageNet results (2016)

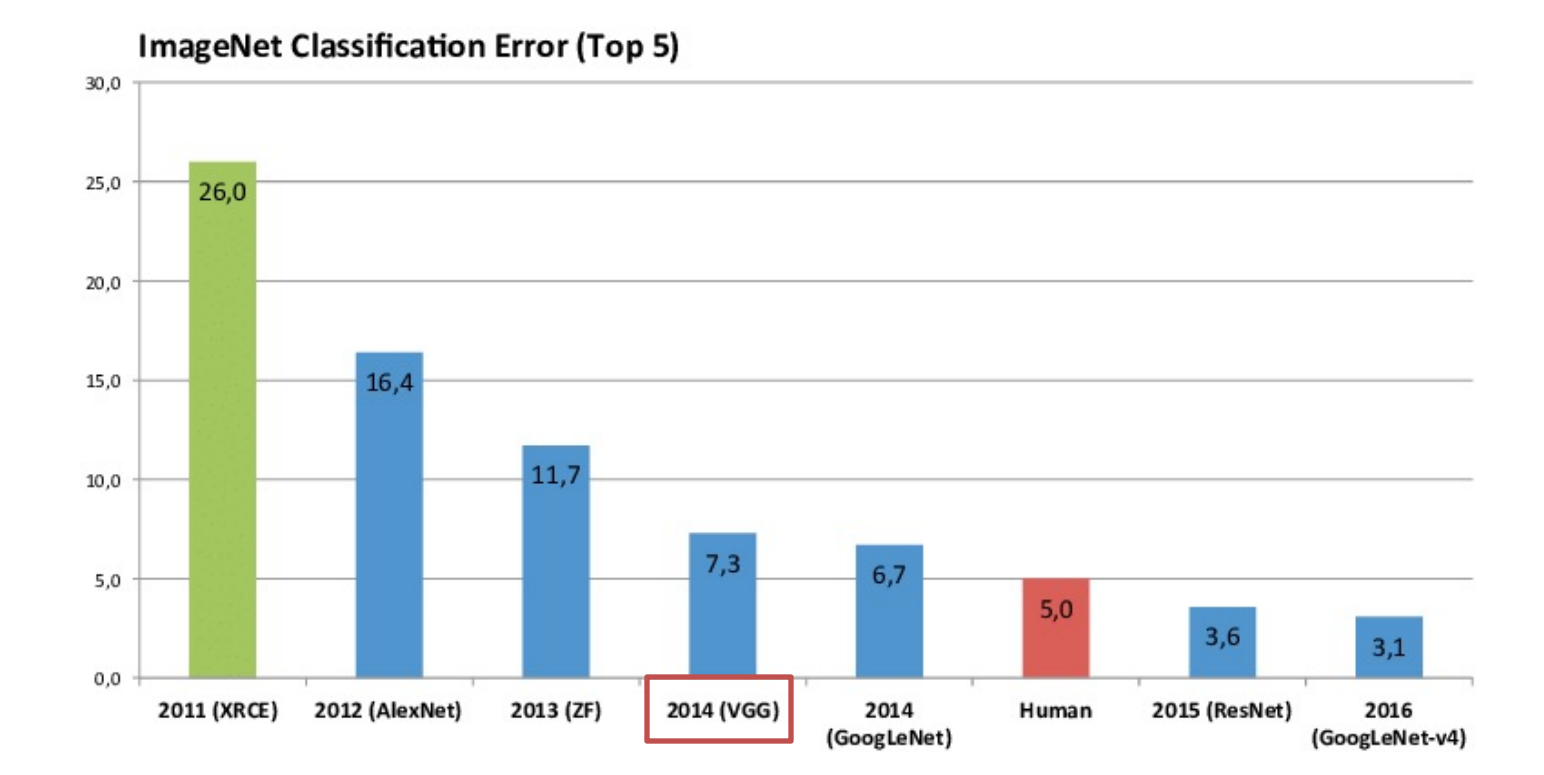

William L. Hamilton, McGill University and Mila 27 and 27 and 27 and 27 and 27 and 27 and 27 and 27 and 27 and 27 and 27 and 27 and 27 and 27 and 27 and 27 and 27 and 27 and 27 and 27 and 27 and 27 and 27 and 27 and 27 and

#### VGG Net

- 16 layers (not including pooling)
- 3x3 convolutions only
- 138 million parameters
- **•** Pre-trained model is available for download and is a standard in the field

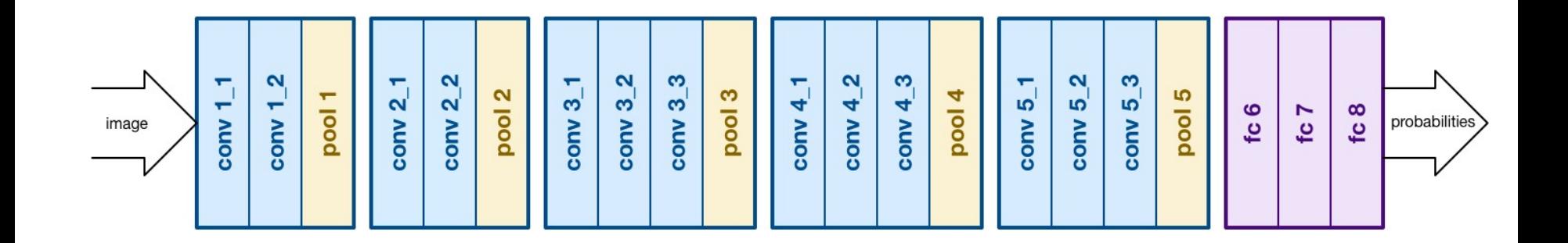

## ImageNet results (2016)

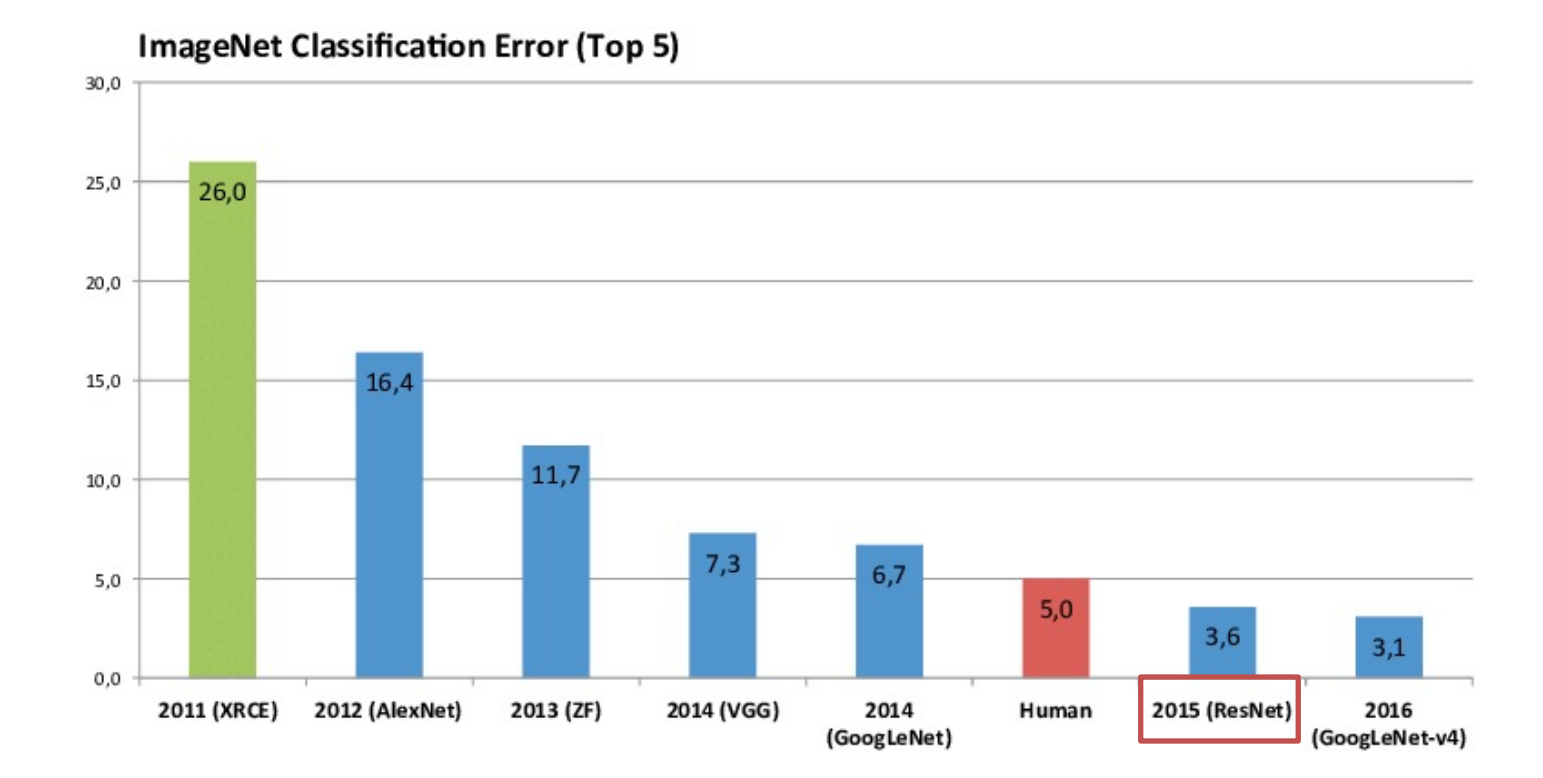

William L. Hamilton, McGill University and Mila 29

# Residual networks (ResNets)

- § Simple idea: Add "skip" or "residual" connections between layers.
- Allows for much, much deeper models with hundreds or even thousands of layers!
- Key component of most state-of-the-art CNNs.

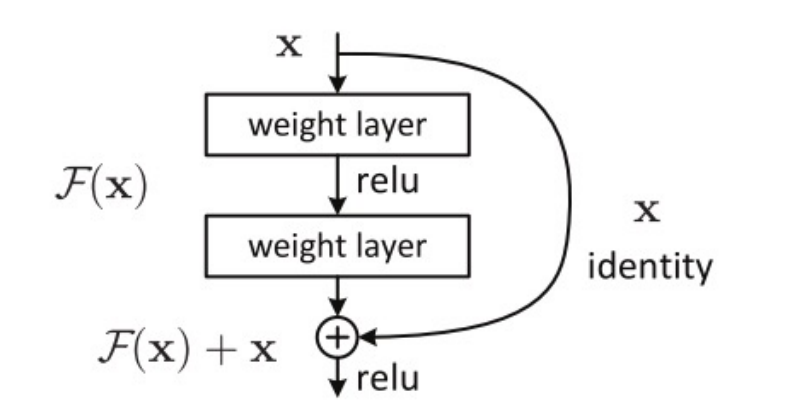

William L. Hamilton, McGill University and Mila

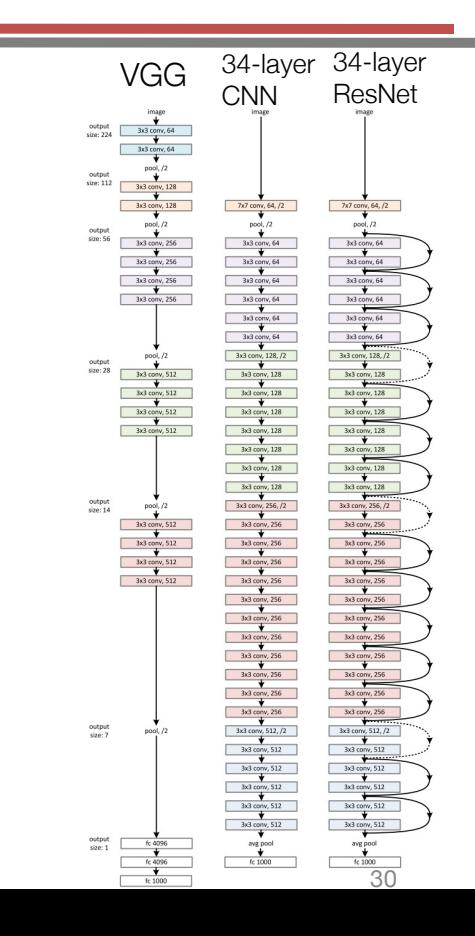

## ImageNet results (2016)

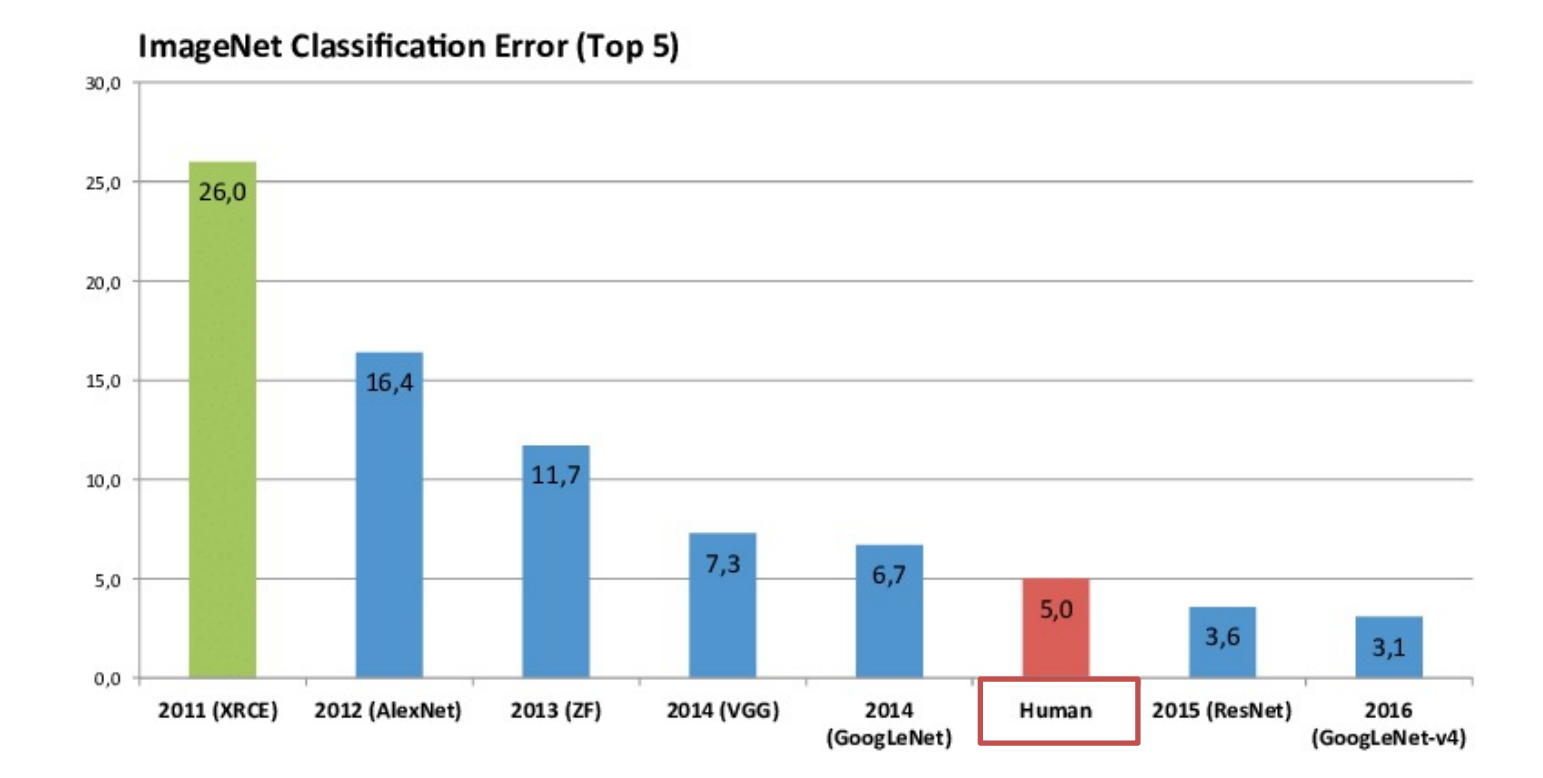

William L. Hamilton, McGill University and Mila 31

## Achieving super-human performance?

- § Estimated 3% error in the labels.
- Differences between labeling process and human assessment:
	- § Labels acquired as binary task. *Is there a dog in this picture?*
	- Human performance measured on 1K classes (>120 species of dogs in the dataset).
	- Labels acquired from experts (dog experts label the dogs, etc.).
- Machines and humans make different kinds of mistakes.
	- Both have trouble with multiple objects in an image.
	- Machines struggle with small/thin objects, image filters.
	- Humans struggle with fine-grained recognition.

*http://karpathy.github.io/2014/09/02/what-i-learned-from-competing-against-a-convnet-on-imagenet/*

## Advanced CNN applications: Image captioning

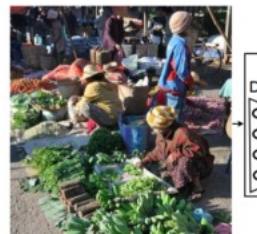

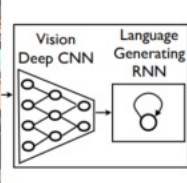

A group of people shopping at an outdoor market.

There are many vegetables at the fruit stand.

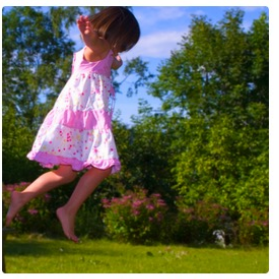

"girl in pink dress is jumping in air."

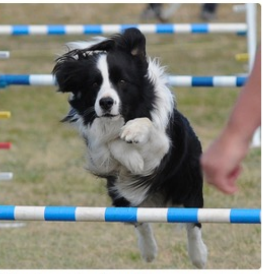

"black and white dog jumps over bar."

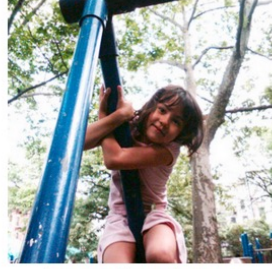

"young girl in pink shirt is swinging on swing."

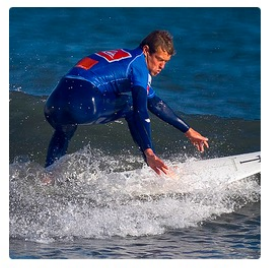

"man in blue wetsuit is surfing on wave."

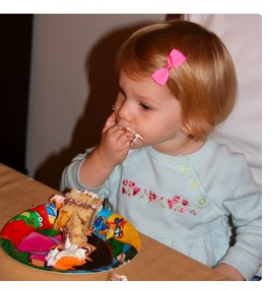

"little girl is eating piece of cake."

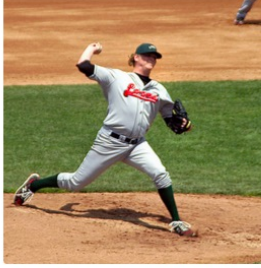

"baseball player is throwing ball in game."

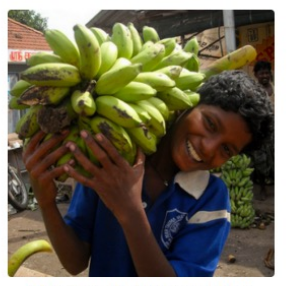

"woman is holding bunch of bananas.

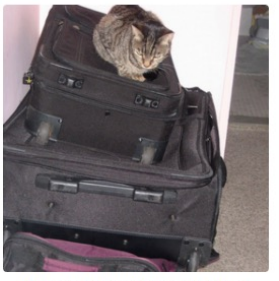

"black cat is sitting on top of suitcase."

### Advanced CNN applications: Scene parsing

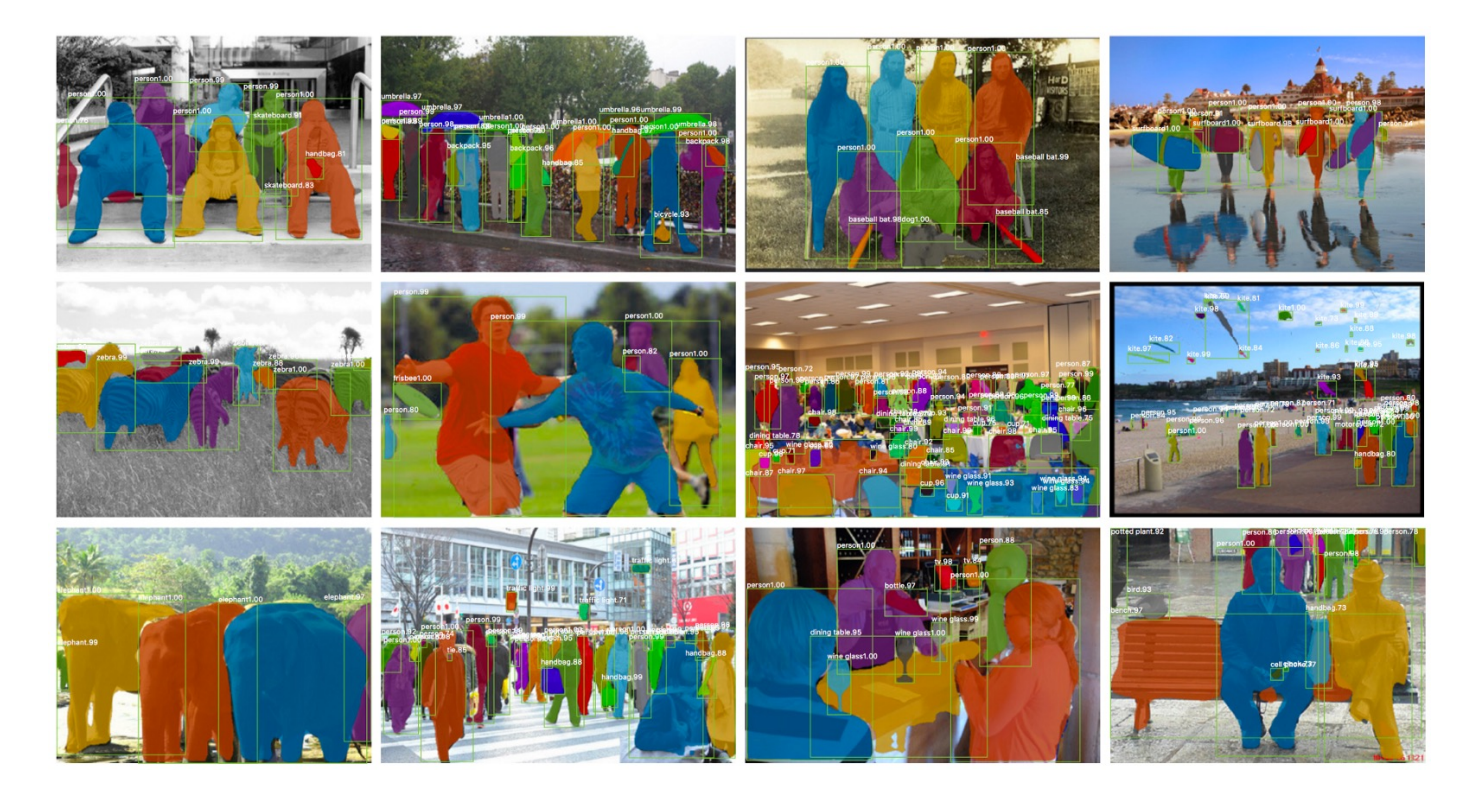

William L. Hamilton, McGill University and Mila 34

### Practical tips for CNNs

- § Many hyper-parameters to choose!
- § Architecture: filters (start small, e.g. 3x3, 5x5), pooling, number of layers (start small, add more).
- Read papers, copy their method, then do local search.
- § Consider starting with VGGNet!
- § Consider using dropout and/or BatchNorm.

### Tip #1: Dropout regularization

- § Goal: Learn model that generalizes well, robust to variability.
- Method: Independently set each hidden unit activity to zero with probability *p* (usually *p*=0.5 works best).
- **Effect:** Can greatly reduce overfitting.

![](_page_35_Picture_4.jpeg)

#### Tip #2: Batch normalization

- Idea: Feature scaling/normalization makes gradient descent easier.
	- We already apply this at the input layer; extend to other layers.
	- Use empirical batch statistics to choose re-scaling parameters.
- § For each mini-batch of data, at each layer *k* of the network:
	- Compute empirical mean and var independently for each dimension
	- Normalize each input:  $\hat{x}^{(k)} = \frac{x^{(k)} E[x^{(k)}]}{\sqrt{VAR[x^{(k)}]}}$
	- Output has tunable parameters  $(\gamma,\beta)$  for each layer:  $y^k = \gamma^k \cdot \hat{x}^{(k)} + \beta^k$
- Effect: More stable gradient estimates, especially for deep networks.

#### CNNs beyond vision

- CNNs are not only useful for image tasks!
- They are becoming the standard in audio tasks and very competitive in text processing tasks (e.g., sentiment classification).

![](_page_37_Figure_3.jpeg)

#### Quick recap + more resources

#### § A good survey paper:

- Bengio, Courville, Vincent. Representation learning: A Review Perspectives. IEEE T-PAMI. 2013. *http://arxiv.org/pdf/1206.5*
- Notes and images in today's slides taken from:
	- § *http://cs231n.github.io/convolutional-networks/*
	- § *https://colah.github.io/posts/2014-07-Conv-Nets-Modular/*
	- § *http://www.cs.toronto.edu/~hinton/csc2535*
	- § *http://deeplearning.net/tutorial/*
	- § *http://www.iro.umontreal.ca/~bengioy/papers/ftml.pdf*